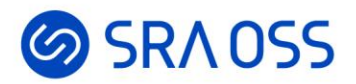

# クラウドにおけるPgpool-IIの活用方法

2022/12/15

SRA OSS LLC 彭 博 (ペン ボ)

© 2022 SRA OSS LLC 1

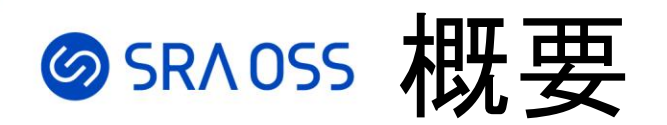

- クラウドにおけるPgpool-IIの稼働環境
- Pgpool-IIの設定
	- 冗長化構成
	- 仮想IPの設定方法

# **⊗sRAOSS AWSにおけるPostgreSQLの稼働環境**

#### **EC2**

- オンプレミス環境の場合とほぼ同じ
- 柔軟に設定できる

**マネージドリレーショナルデータベースサービス**

- Amazon RDS for PostgreSQL/Amazon Aurora PostgreSQL
- セットアップや運用管理が容易
- スケーリングや自動フェイルオーバ、バックアップなど、便利な機能が提供されている

#### **Kubernetes**

- クラウドネイティブなプラットフォーム
- マイクロサービスで使われているデータベースの運用の課題を解決
- システム全体のプラットフォームの統一

#### SRAOSS 稼働環境によって利用するPgpool-IIの機能の差異

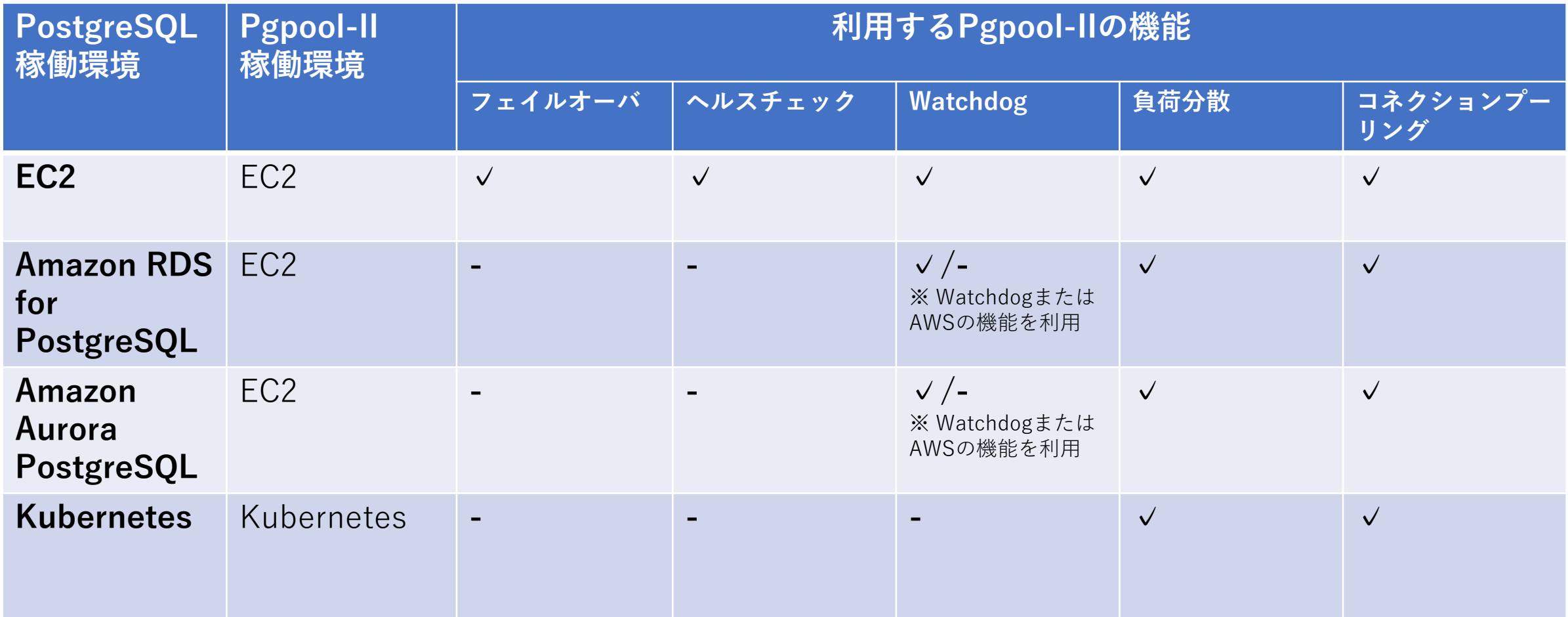

## **◎SRAOSS WatchdogによるPgpool-IIの冗長化(1/3)**

- Watchdogとは
	- Pgpool-II自身の可用性を高める機能
	- 仮想IPがリーダーPgpool-IIに付与される
	- リーダーPgpool-IIの切り替え時に仮想IPの付け替えを行う
- しかし、クラウドでは仮想**IP**が使えない

#### **クラウド上で使用可能な仮想IPの代替案**

- Elastic IPの付け替え
- セカンダリプライベートIPの付け替え
- ルートテーブルの書き換え
- DNSサービス(Route53など)のAレコードの書き換え

## **のSRAOSS WatchdogによるPgpool-IIの冗長化(2/3)**

#### クラウド上で使用可能な仮想IPの代替案

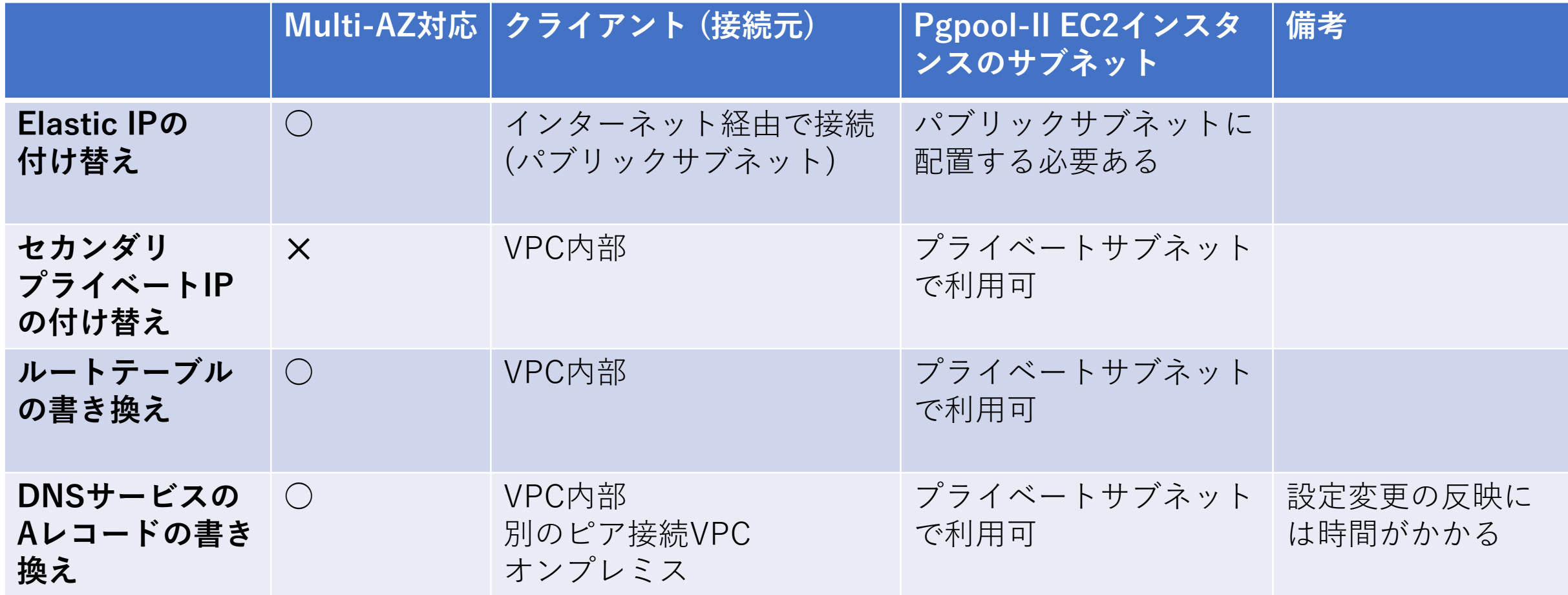

#### **の SRA OSS WatchdogによるPgpool-IIの冗長化(3/3)**

#### • pgpool.confの設定例

delegate  $IP = '20.0.0.50'$ if up cmd = /etc/pgpool-II/aws rtb if cmd.sh up  $$IP$$  eth0 rtb-012345abcd,rtb-67890abcd /usr/local/bin/aws' if down cmd = '/etc/Pgpool-II/aws rtb if cmd.sh up \$ IP \$ eth0 rtb-012345abcd,rtb-67890abcd /usr/local/bin/aws' arping\_cmd = 'true'

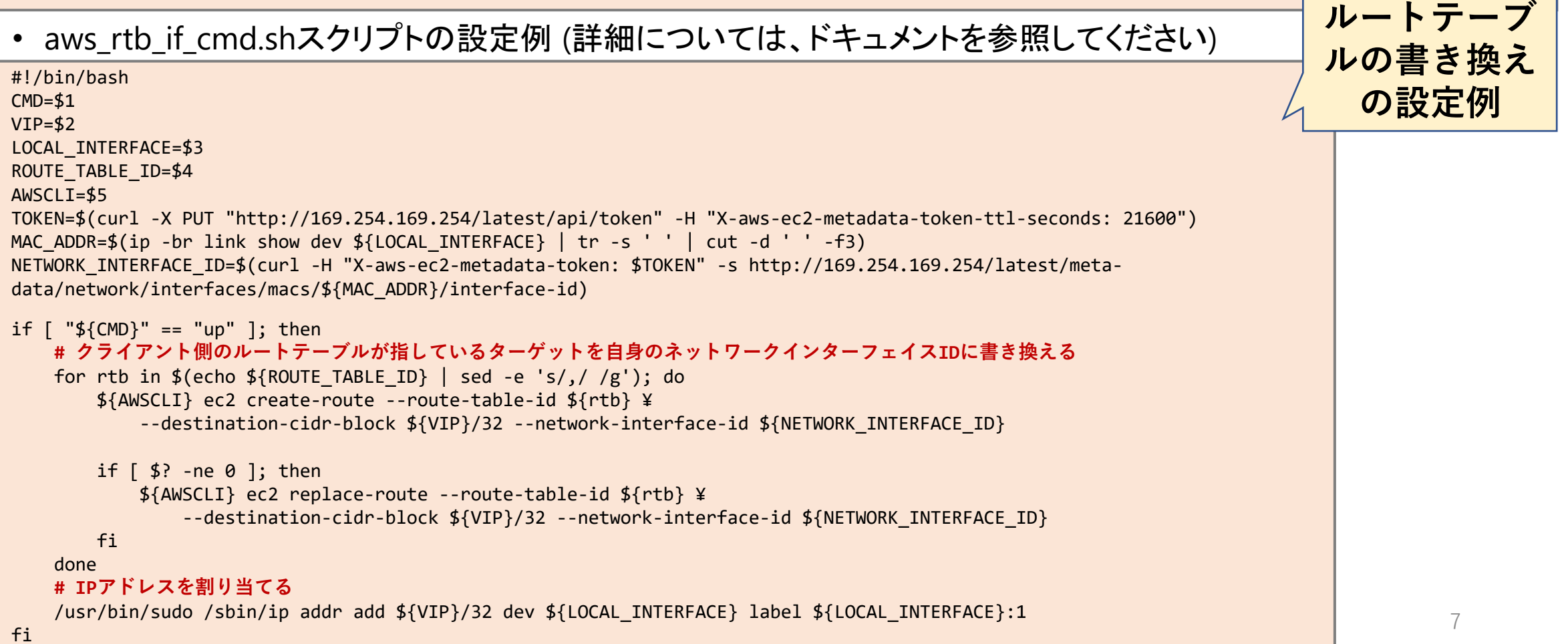

# **@SRAOSS AWSの機能によるPgpool-IIの冗長化**

AWSの **Elastic Load Balancing**(**ELB**) + **EC2 Auto Scaling**を用いてPgpool-IIの高可用性を実現

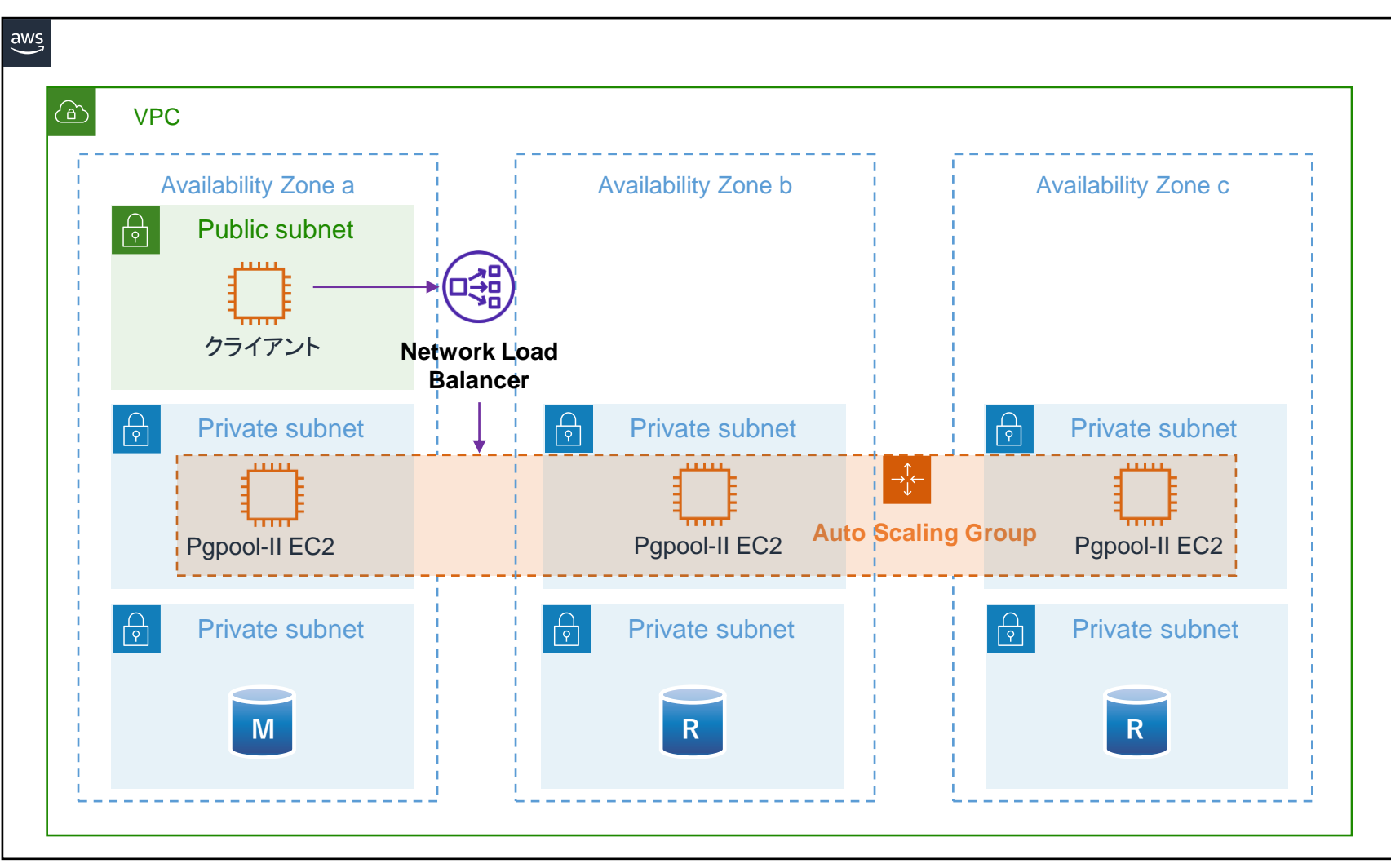

## **◎ SRA0SS 設定例: Pgpool-II + Amazon Aurora/RDS**

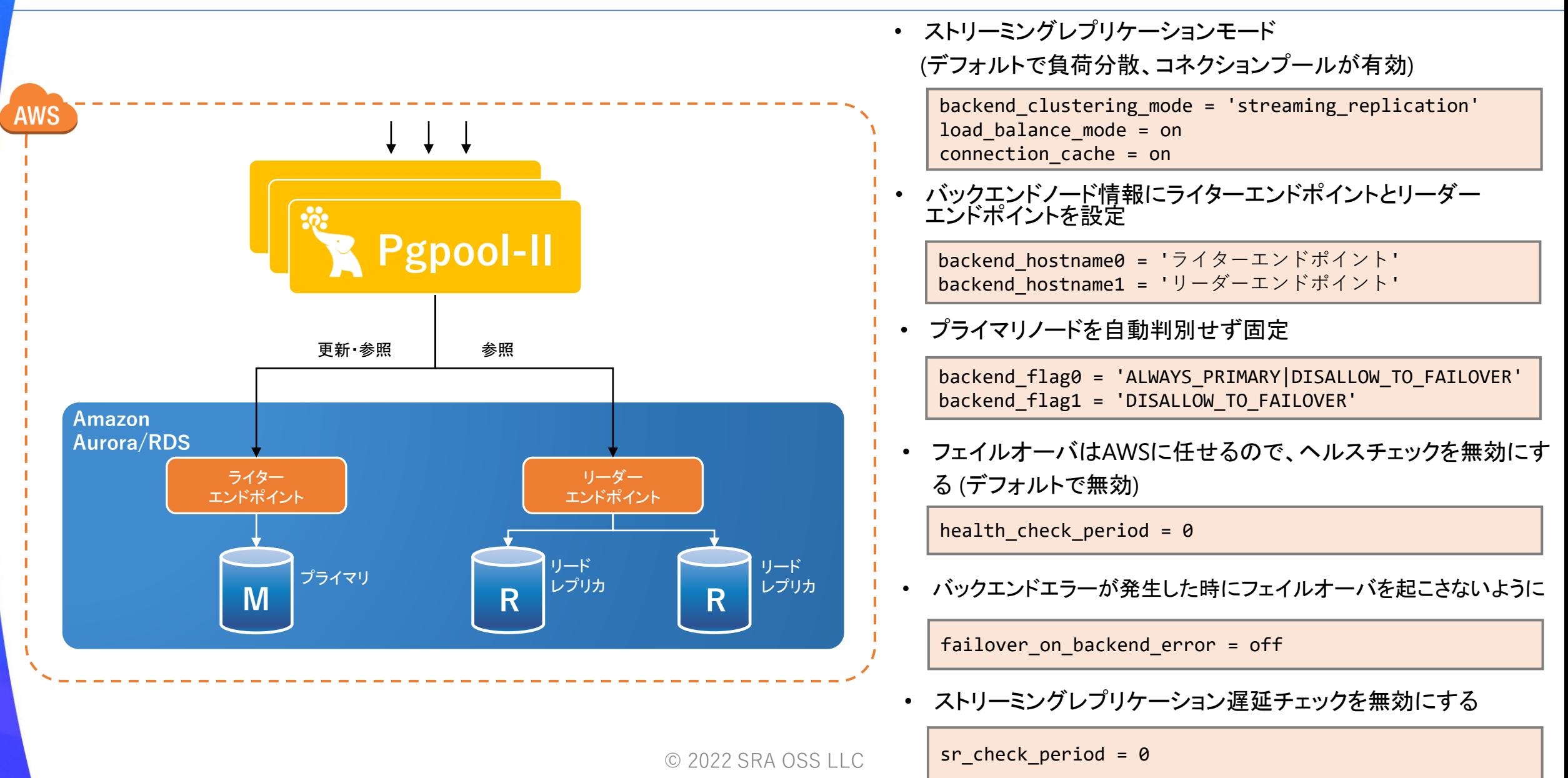

# **◎SRAOSS KubernetesにおけるPgpool-IIの活用**

- Kubernetes上でPostgreSQLを運用するには専用のOperatorが必要
- PostgreSQL Operator
	- PostgreSQLクラスタのPrimary/Standbyの役割管理
	- PostgreSQLの管理タスクの自動化
- 各社がPostgreSQL Operatorを開発中
	- Zalando Postgres Operator
	- PGO, the Postgres Operator from Crunchy Data
	- KubeDB
	- EDB Postgres for Kubernetes
	- など

# **SRAOSS Kubernetes全体構成図**

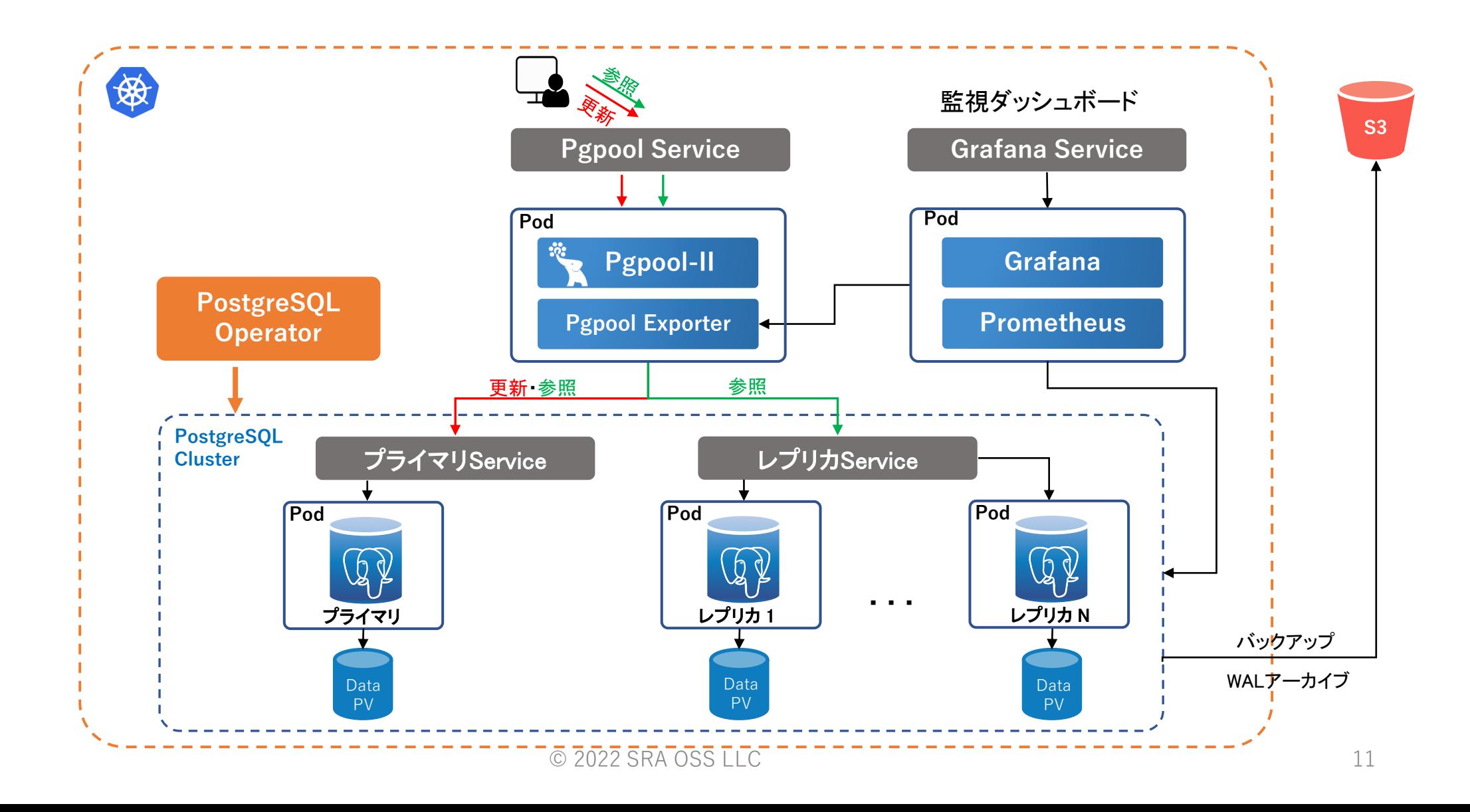

# ◎SRAOSS KubernetesにおけるPgpool-IIの設定

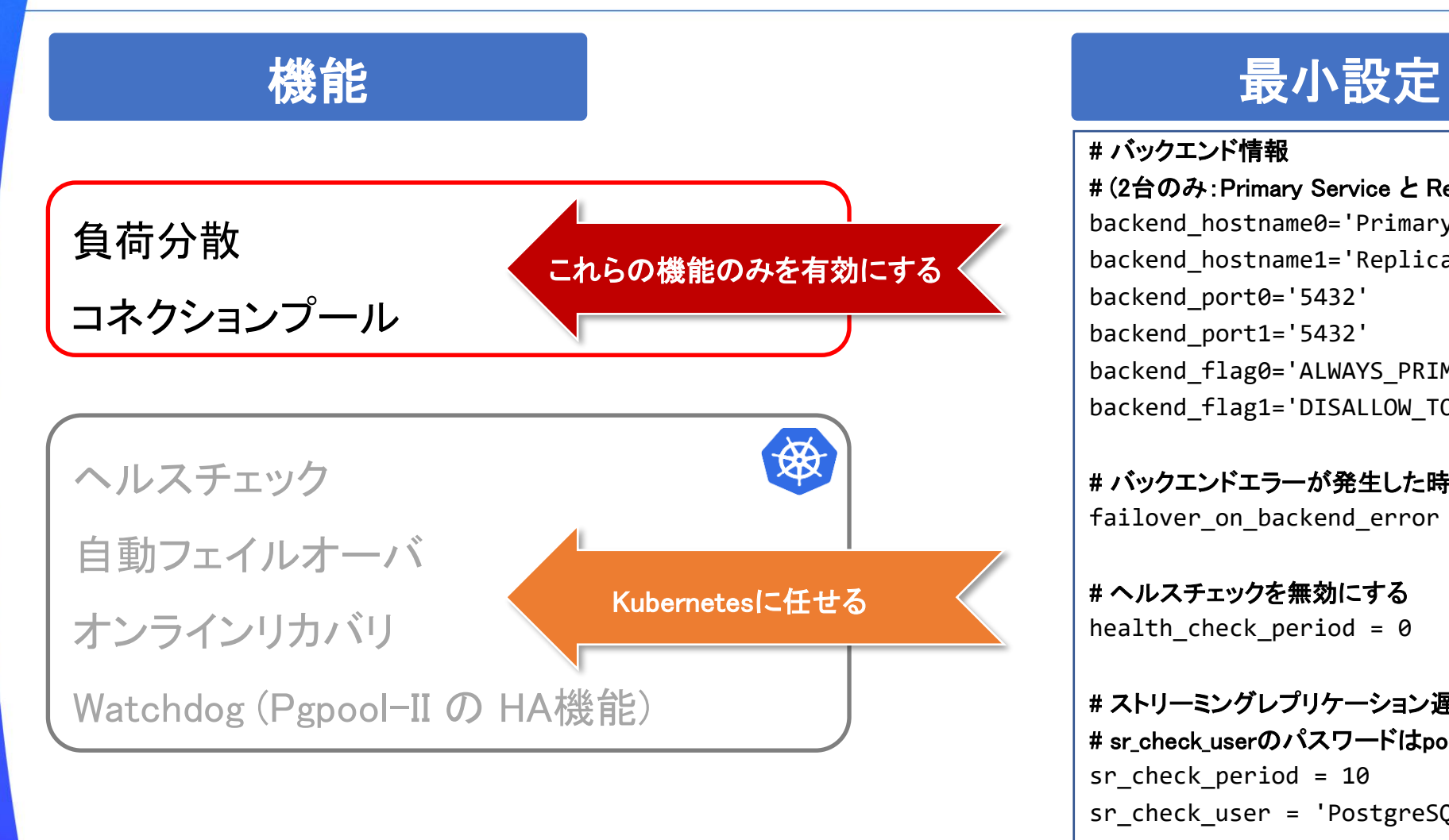

#### # バックエンド情報

# (2台のみ: Primary Service と Replica Service) backend\_hostname0='Primary Service' backend\_hostname1='Replica Service' backend\_port0='5432' backend\_port1='5432' backend flag0='ALWAYS PRIMARY|DISALLOW TO FAILOVER' backend\_flag1='DISALLOW\_TO\_FAILOVER'

# バックエンドエラーが発生した時にフェイルオーバを起こさないように failover on backend error = off

# ヘルスチェックを無効にする health check period =  $0$ 

# ストリーミングレプリケーション遅延チェック (任意) # sr\_check\_userのパスワードはpool\_passwdファイルで設定 sr\_check\_period = 10 sr check user = 'PostgreSQLユーザ名'

 $\circ$  2022 SRA OSS  $\sqcup$  connection\_cache = on # その他 load balance mode = on listen\_addresses = '\*'

# SRAOSS まとめ

- クラウドにおけるPgpool-IIの活用
	- 様々なPostgreSQLの稼働環境に対応
		- $\cdot$  EC2
		- Amazon RDS/Aurora
		- Kubernetes
	- PostgreSQLの稼働環境によって、Pgpool-IIの稼働環境や設定が異なる
	- クラウド上でPgpool-IIの冗長化
		- Pgpool-IIの機能
		- AWSの機能
	- クラウド上で使用可能な仮想IPの代替案

# **SRAOSS 参考情報**

- Pgpool-II
	- <https://pgpool.net/>
	- <https://www.pgpool.net/docs/latest/ja/html/>
- AWSドキュメント
	- [https://docs.aws.amazon.com/ja\\_jp/](https://docs.aws.amazon.com/ja_jp/)
- Kubernetesの設定例
	- [https://github.com/pgpool/pgpool2\\_on\\_k8s](https://github.com/pgpool/pgpool2_on_k8s)
- AWS/Amazon Auroraの設定例
	- <https://www.pgpool.net/docs/latest/ja/html/example-aws.html>
	- <https://www.pgpool.net/docs/latest/ja/html/example-aurora.html>

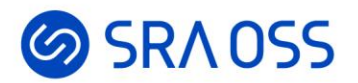

# ご清聴ありがとうございました。

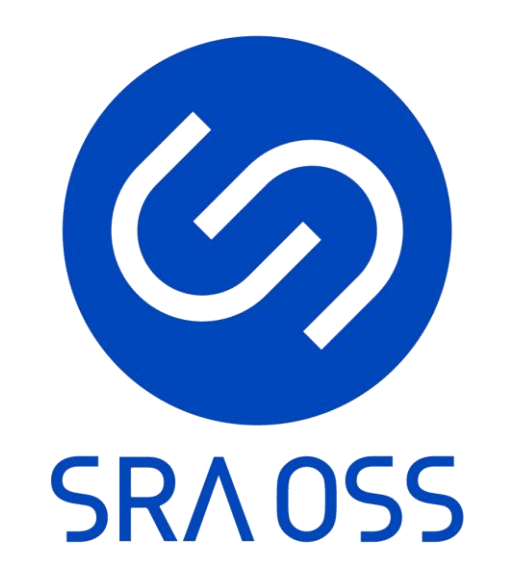

© 2022 SRA OSS LLC 15